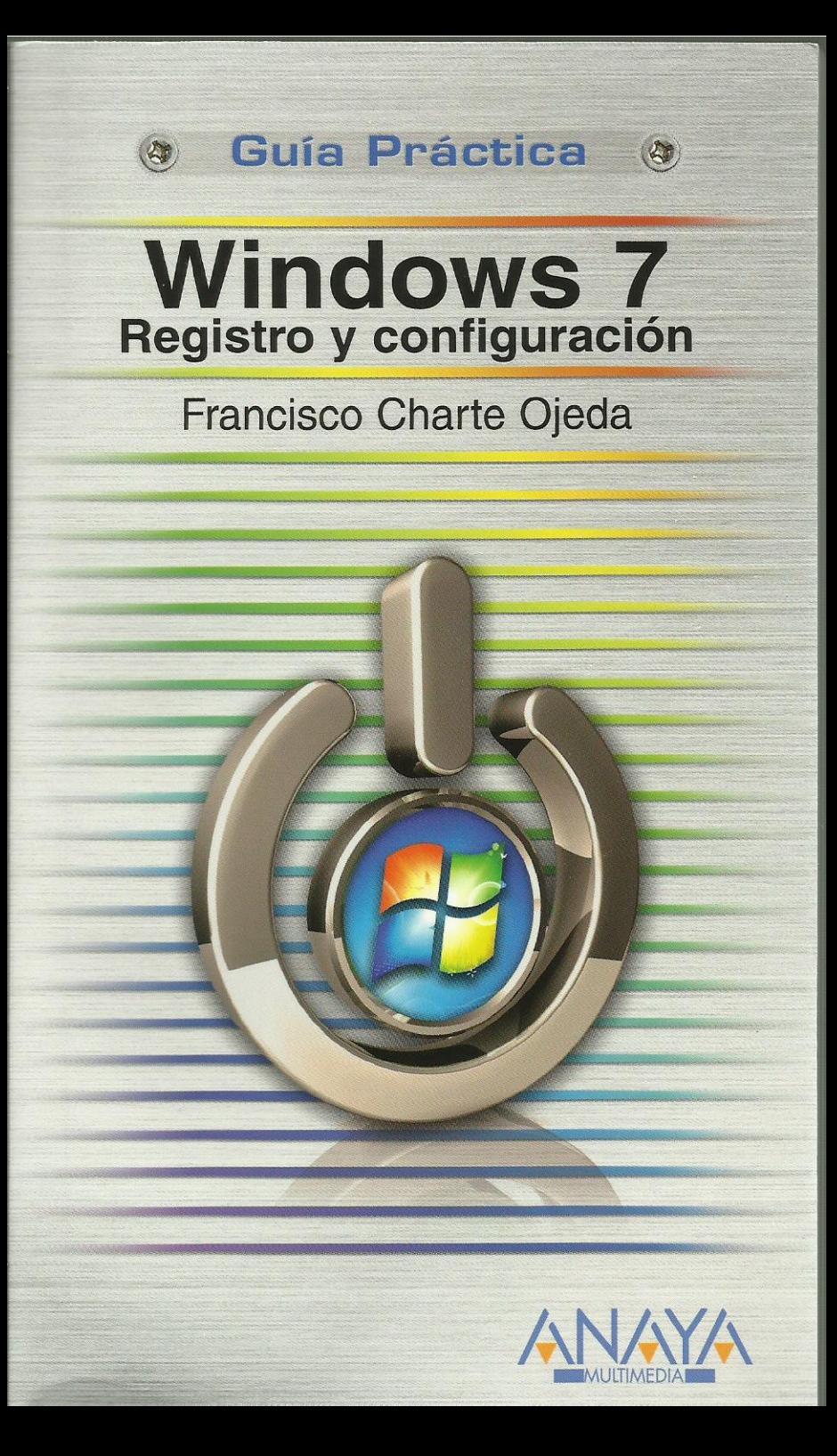

## **Windows 7** Registro y configuración

**Francisco Charte Ojeda** 

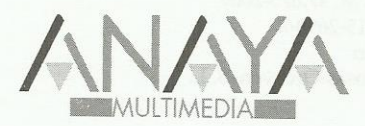

### **GUÍAS PRÁCTICAS**

Responsable editorial: Lorena Ortiz Hernández

Realización de cubierta: Cecilia Poza Melero

Reservados todos los derechos. El contenido de esta obra está protegido por la Ley, que establece penas de prisión y/omultas, además de las correspondientes indemnizaciones por daños y perjuicios, para quienes reprodujeren, plagiaren, distribuyeren o comunicaren públicamente, en todo o en parte, una obra literaria, artística o científica, o su transformación, interpretación o ejecución artística fijada en cualquier tipo de soporte o comunicada a través de cualquier medio, sin la preceptiva autorización.

EDICIONES ANAYA MULTIMEDIA (GRUPO ANAYA, S.A.), 2010  $\odot$ Juan Ignacio Luca de Tena, 15. 28027 Madrid Depósito legal: M. 47.675-2009 ISBN: 978-84-415-2690-7 Printed in Spain Impreso en: Closas-Orcoyen, S. L.

# **Guía práctica Windows 7 Registro y configuración**

Francisco Charte Ojeda

Dedicatoria

- Agradecimientos
- Sobre el autor

Introducción Mejoras visibles Mejoras no visibles Windows 7 frente a otros sistemas Cómo sacar el mejor partido a Windows 7

Cómo usar este libro

 ¿A quién va dirigido este libro? Distribución de contenidos Convenciones tipográficas

- 1. Características de Windows 7
	- 1.1. Introducción
	- 1.2. Configuración hardware
		- 1.2.1. El adaptador de vídeo y su configuración
		- 1.2.2. Versión de 32 bits o de 64 bits
	- 1.3. La interfaz de usuario de Windows 7
	- 1.3.1. La nueva barra de tareas
	- 1.3.2. Aero Peek
	- 1.3.3. Aero Snap y Aero Shake
	- 1.3.4. Las Jump List
	- 1.3.5. El escritorio
	- 1.4. El Centro de actividades
	- 1.5. Aplicaciones nuevas y renovadas
	- 1.6. Bibliotecas
	- 1.7. Otras mejoras y novedades
- 2. Instalación
	- 2.1. Introducción
	- 2.2. Ediciones de Windows 7
	- 2.3. Inicio de la instalación
		- 2.3.1. Actualización de los archivos de instalación
		- 2.3.2. Licencia de uso
	- 2.4. Actualización vs nueva instalación
		- 2.4.1. Actualización desde Windows Vista
		- 2.4.2. Nueva instalación
		- 2.4.3. Instalación con arranque dual
	- 2.5. Configuración post-instalación
	- 2.6. Preservar configuraciones tras una nueva instalación
		- 2.6.1. Procedimiento en el antiguo sistema
		- 2.6.2. Procedimiento en el nuevo sistema
	- 2.7. Instalación de Windows 7 en un disco virtual
		- 2.7.1. Acceso a la línea de comandos durante la instalación
		- 2.7.2. Creación del archivo VHD
		- 2.7.3. Instalación del sistema en el disco VHD

3. Configuración inicial

- 3.1. Introducción
- 3.2. Activación de Windows 7
- 3.2.1. Extensión del periodo de activación
- 3.3. Búsqueda de actualizaciones y controladores
- 3.3.1. Instalación de actualizaciones
- 3.3.2. Actualización de controladores
- 3.4. Cálculo y significado del WEI
- 3.4.1. Acceso al índice de Evaluación de la experiencia en Windows
- 3.4.2. Significado del WEI
- 3.5. Avisos del sistema
	- 3.5.1. Acceso a mensajes pendientes
- 3.5.2. El Centro de actividades
- 3.6. Instalación de Windows Live Essentials
- 3.7. Configuración de bibliotecas
	- 3.7.1. Carpetas asociadas a una biblioteca
- 3.7.2. Creación de nuevas bibliotecas
- 3.8. Configuración de cuentas de usuario
	- 3.8.1. Modificar la cuenta actual
	- 3.8.2. Tipos de cuentas de usuario
	- 3.8.3. Crear y eliminar cuentas de usuario
	- 3.8.4. Control parental

#### 4. Configuración visual

- 4.1. Introducción
- 4.2. Ajuste de los parámetros de visualización
	- 4.2.1. Establecer la resolución de pantalla
	- 4.2.2. Configuración multimonitor
	- 4.2.3. Ajuste de la frecuencia de actualización
	- 4.2.4. Establecer el tamaño de las fuentes de letra
	- 4.2.5. Ajuste de ClearType
	- 4.2.6. Calibración de color, contraste y brillo
- 4.3. Preferencias de apariencia de la interfaz
	- 4.3.1. Configuración visual mediante temas
	- 4.3.2. Configuración del escritorio
	- 4.3.3. Configuración de la Barra de tareas
- 4.4. Configuración de los punteros del ratón
- 4.5. Efectos visuales y rendimiento del sistema
- 4.6. Atajos de teclado

#### 5. Configuración de dispositivos

- 5.1. Introducción
- 5.2. Conexión de dispositivos
	- 5.2.1. Reconocimiento de dispositivos móviles
	- 5.2.2. Dispositivos e impresoras
	- 5.2.3. Dispositivos Windows Mobile
	- 5.2.4. Configuración de la conexión
- 5.3. Configuración del teclado y el ratón
	- 5.3.1. Propiedades de teclado e idiomas
	- 5.3.2. Propiedades del ratón
	- 5.3.3. Teclado, ratón y accesibilidad
- 5.4. Configuración de audio
- 5.5. Configuración de unidades de almacenamiento
	- 5.5.1. Administración de discos
	- 5.5.2. Reproducción automática de contenidos
	- 5.5.3. Cifrado de la información
- 5.6. Configuración de impresoras
- 5.6.1. Instalación de una impresora
- 5.6.2. Configurar la impresora determinada para portátiles
- 5.6.3. Estado de la impresora

#### 5.7. Métodos y software alternativos

- 6. Configuración de red
	- 6.1. Introducción
	- 6.2. El Centro de redes y recursos compartidos
	- 6.3. Configuración de dispositivos de red
		- 6.3.1. Estado del dispositivo
		- 6.3.2. Configuración TCP/IP
		- 6.3.3. Configuración de redes inalámbricas
	- 6.4. El Grupo hogar
		- 6.4.1. Creación del Grupo hogar
		- 6.4.2. Cómo unirse al grupo
		- 6.4.3. Compartir contenidos adicionales con el Grupo hogar
	- 6.4.4. Configuración avanzada de uso compartido
	- 6.5. Transmisión de secuencias multimedia
		- 6.5.1. Configuración individualizada de dispositivos
	- 6.5.2. Reproducción en dispositivos remotos
	- 6.6. Configuración del cortafuegos
		- 6.6.1. Cambiar el estado del cortafuegos
		- 6.6.2. Autorización de programas
		- 6.6.3. Edición de reglas de entrada y salida

#### 7. Configuración de servicios

- 7.1. Introducción
- 7.2. Qué es un servicio en Windows
- 7.3. Administración de servicios
	- 7.3.1. Cómo interpretar los datos relativos a los servicios
	- 7.3.2. Cambiar el estado de un servicio
	- 7.3.3. Personalización de la lista de servicios
- 7.4. Configuración de un servicio
	- 7.4.1. Establecer el modo de inicio
	- 7.4.2. Cuenta de inicio de sesión
	- 7.4.3. Recuperación del servicio ante fallos
- 7.4.4. Dependencias entre servicios
- 7.5. Servicios prescindibles en configuraciones concretas
	- 7.5.1. Tarjeta inteligente
	- 7.5.2. Aplicación auxiliar IP
	- 7.5.3. Cliente de seguimiento de vínculos distribuidos
	- 7.5.4. Servicio de uso compartido de red del Reproductor de Windows
	- 7.5.5. Windows Search
	- 7.5.6. Conectividad de dispositivo basado en Windows Mobile
- 8. Resolución de problemas y mejora del rendimiento
- 8.1. Introducción
- 8.2. El solucionador de problemas de Windows 7
	- 8.2.1. Asistentes disponibles
	- 8.2.2. Estructura general de los asistentes
	- 8.2.3. Sugerencias automáticas de solución de problemas
- 8.3. Cómo obtener información de un problema
- 8.3.1. Interfaz del Visor de eventos
- 8.3.2. Asociar acciones a la detección de eventos
- 8.4. Registrar los pasos que reproducen un problema
- 8.4.1. Grabación de una serie de acciones
- 8.4.2. Examinar una grabación de acciones
- 8.5. Recuperación del sistema
	- 8.5.1. Configuración de puntos de restauración
- 8.5.2. Restaurar el sistema a un punto anterior
- 8.5.3. Creación de una imagen del sistema
- 8.5.4. Restauración avanzada del sistema
- 8.5.5. Cómo restaurar cuando Windows no llega a iniciarse

#### 8.6. Mantenimiento y rendimiento del sistema

- 8.6.1. Mantenimiento de los discos
- 8.6.2. Análisis del uso de recursos
- 8.6.3. Opciones avanzadas de rendimiento
- 8.6.4. Optimizar el proceso de arranque
- 9. Configuración de directivas de grupo
	- 9.1. Introducción
	- 9.2. El Editor de directivas de grupo local
		- 9.2.1. Interfaz del editor
		- 9.2.2. Edición de una directiva
			- 9.2.3. ¿Cómo se aplican las directivas?

9.3. Algunas directivas útiles

- 9.3.1. Desactivar el acceso al registro y al símbolo de sistema
- 9.3.2. Configuración de opciones en el menú Inicio
- 9.3.3. Impedir cambios en el software instalado
- 9.3.4. Desactivar la aplicación de directivas
- 9.4. Directivas de seguridad
	- 9.4.1. Seguridad en contraseñas
	- 9.4.2. Configuración de AppLocker
- 10. El registro de Windows 7
	- 10.1. Introducción
	- 10.2. ¿Qué es el registro?
		- 10.2.1. Configuración del equipo
		- 10.2.2. Configuraciones de usuario
	- 10.3. Estructura lógica del registro
		- 10.3.1. Inicio del Editor del registro
		- 10.3.2. Ramas principales del registro
		- 10.3.3. Vínculos a ramas secundarias
	- 10.4. Valores del registro y su interpretación
	- 10.4.1. Tipos de datos
	- 10.5. Operaciones comunes sobre el registro
		- 10.5.1. Cómo salvaguardar el contenido del registro
		- 10.5.2. Búsqueda de elementos del registro
		- 10.5.3. Modificación de valores
		- 10.5.4. Adición de nuevos elementos
		- 10.5.5. Eliminación de elementos
		- 10.5.6. Permisos de acceso a una clave
	- 10.5.7. Otras operaciones
	- 10.6. Edición mediante archivos .reg
		- 10.6.1. Estructura de un archivo .reg

#### 11. Entradas de interés en el registro

- 11.1. Introducción
- 11.2. Entradas en el registro y gestión de archivos
- 11.2.1. Entradas generadas automáticamente
- 11.2.2. Icono asociado al tipo de archivo
- 11.2.3. Operaciones asociadas a un archivo
- 11.2.4. Definir comandos personalizados
- 11.2.5. Opciones para crear nuevos archivos
- 11.3. Entradas en el registro y la interfaz de usuario
	- 11.3.1. Animaciones a cámara lenta
	- 11.3.2. Vistas en miniatura y AeroPeek
- 11.3.3. Desactivar Aero Shake
- 11.3.4. Personalizar la pantalla de inicio de sesión
- 11.4. Otras entradas útiles
	- 11.4.1. La fecha y hora en la barra de tareas
	- 11.4.2. Configuración de salvapantallas
	- 11.4.3. Inhabilitar el acceso al Administrador de tareas

#### 12. Automatización de tareas

- 12.1. Introducción
- 12.2. Programación de tareas
	- 12.2.1. Tareas activas
	- 12.2.2. Creación de una tarea programada
	- 12.2.3. Edición de las propiedades de una tarea
	- 12.2.4. Seguimiento del funcionamiento de una tarea
	- 12.2.5. Exportar e importar tareas
- 12.3. Introducción a PowerShell
	- 12.3.1. Características básicas de PowerShell
	- 12.3.2. La línea de comandos de PowerShell
	- 12.3.3. PowerShell y tareas de administración
	- 12.3.4. PowerShell ISE
- 12.4. Administración remota
- 12.5. Referencias útiles

Índice alfabético